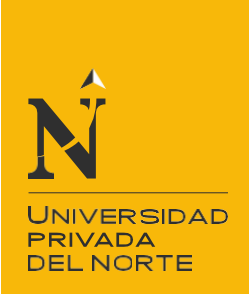

# FACULTAD DE NEGOCIOS

## CARRERA DE ADMINISTRACIÓN

# **"PROPUESTA DE MEJORA DEL MODULO DE GESTION DE INVENTARIOS PARA REDUCIR COSTOS EN UNA EMPRESA DE VENTA AL POR MAYOR DE ENSERES DOMESTICOS LIMA 2017-2018"**

Modalidad de Suficiencia Profesional para optar el título de:

**Licenciado en Administración**

**Autor:**

Javier Hector Obando Nureña

**Asesor:**

Mg. Emilio Chocobar Reyes

Lima – Perú

2018

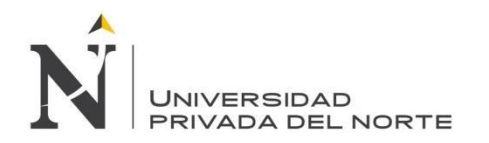

## <span id="page-1-0"></span>**APROBACIÓN DEL TRABAJO DE SUFICIENCIA PROFESIONAL**

El (La) asesor(a) y los miembros del jurado evaluador asignados, **APRUEBAN** el trabajo de suficiencia profesional desarrollado por el (la) Bachiller Javier Hector Obando Nureña, denominada:

## **"PROPUESTA DE MEJORA DEL MODULO DE GESTION DE INVENTARIOS PARA REDUCIR COSTOS EN UNA EMPRESA DE VENTA AL POR MAYOR DE ENSERES DOMESTICOS LIMA 2017- 2018"**

Mg. Emilio Chocobar Ríos **ASESOR**

Mg. Luis Tarmeño Bernuy **JURADO PRESIDENTE**

Lic. Juan Muñoz Fiore **JURADO**

Mg. Manuel Horna Camero **JURADO**

<span id="page-2-0"></span>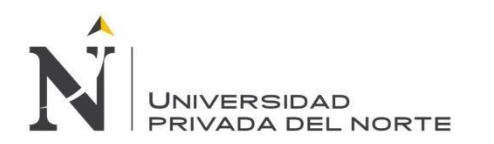

#### **DEDICATORIA**

A Dios quien provee de sabiduría y paz a nuestras vidas.

A mis padres por su orientación y sacrificio.

A mi esposa por ser mi soporte y apoyo incondicional.

A mis hijos por ser la razón de mi vida.

<span id="page-3-0"></span>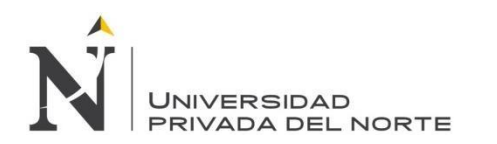

#### **AGRADECIMIENTO**

A mis profesores, por la transmisión de sus conocimientos. A mi asesor por todos los consejos brindados. A la universidad UPN por permitirme alcanzar mis metas. A mi familia por ser la inspiración para todos mis logros.

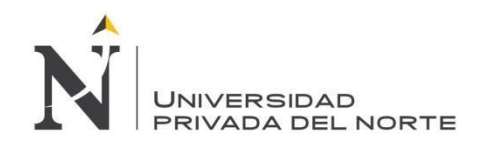

# **ÍNDICE DE CONTENIDOS**

<span id="page-4-0"></span>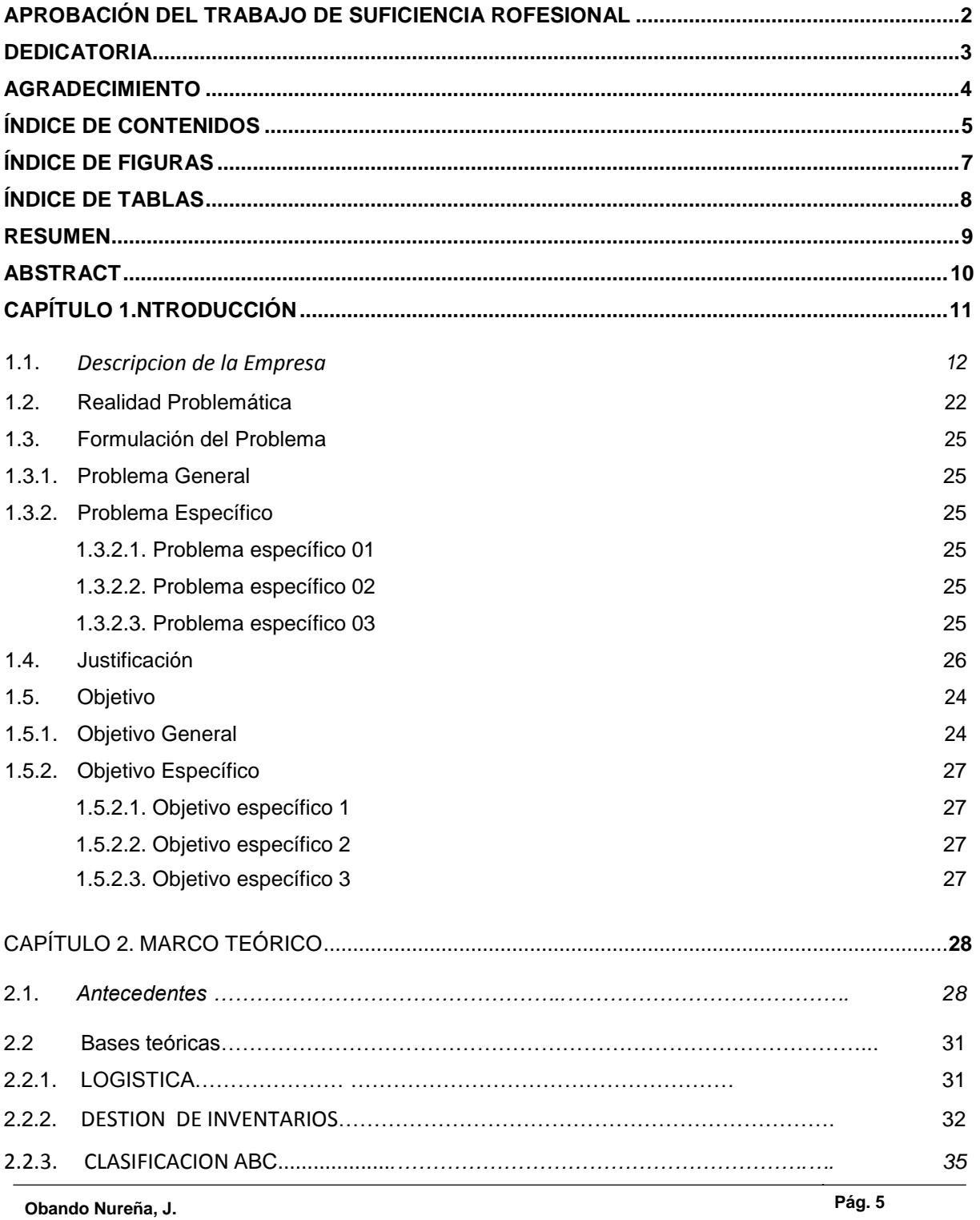

<span id="page-5-0"></span>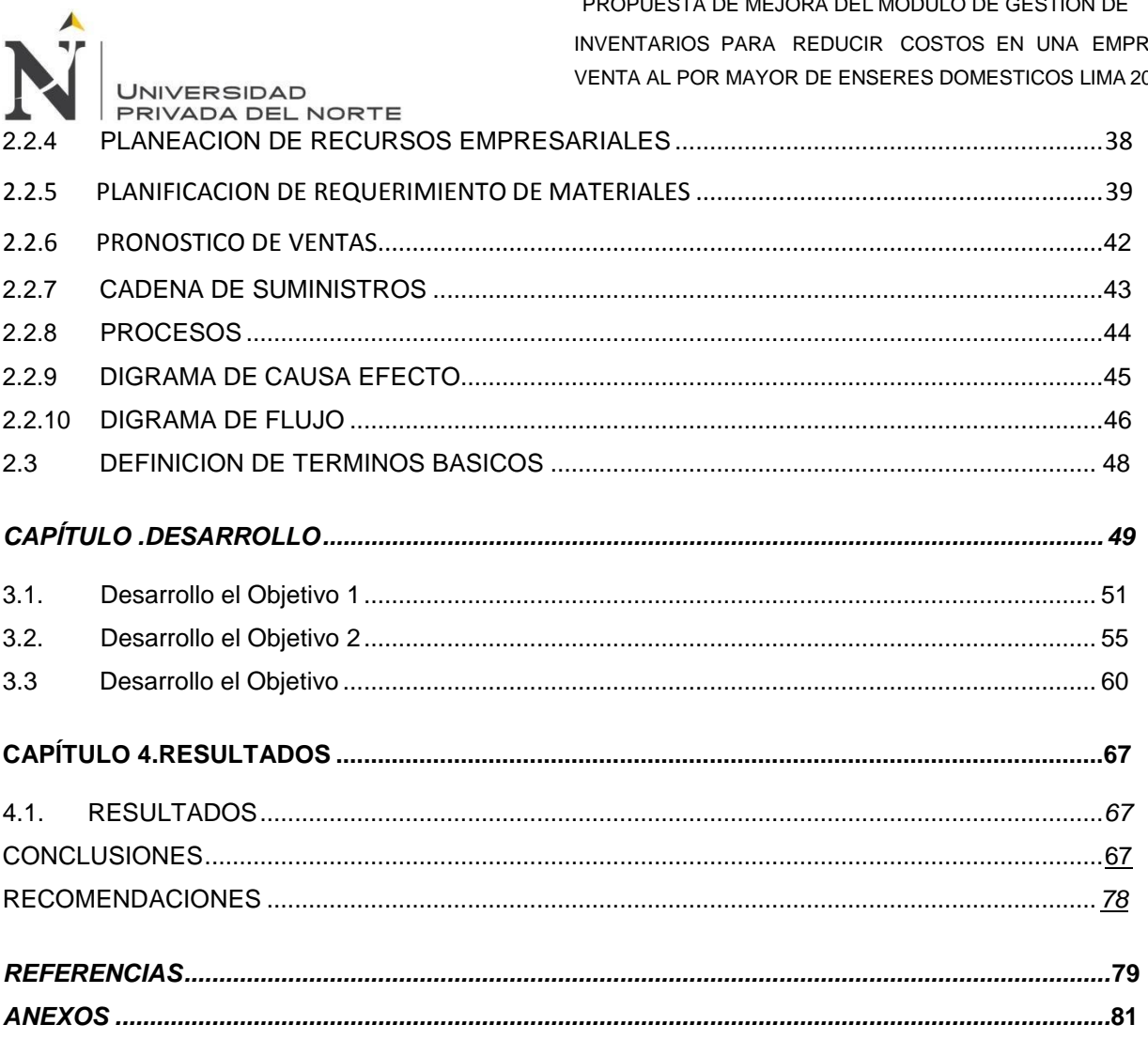

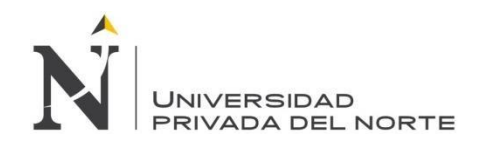

## **ÍNDICE DE FIGURAS**

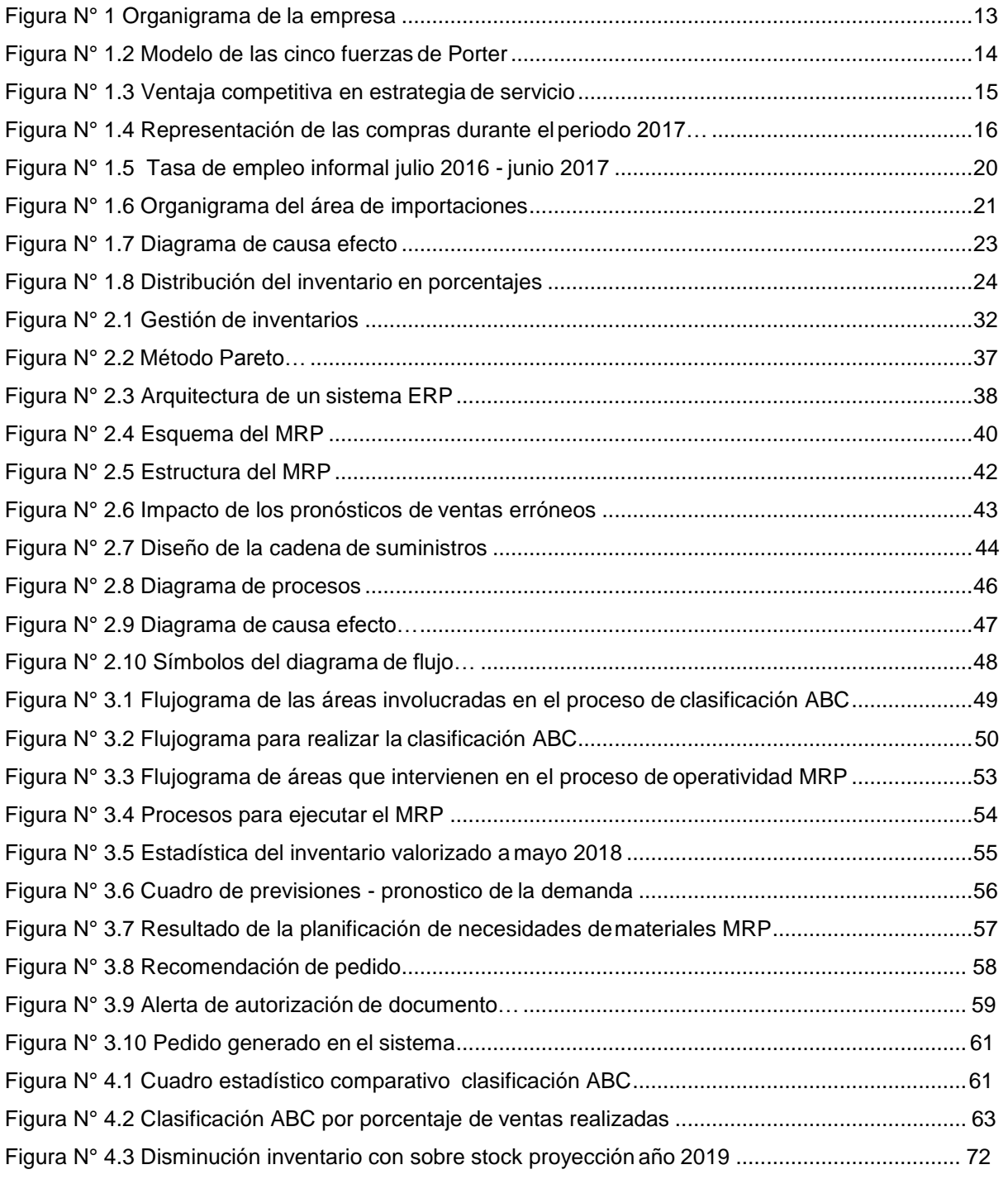

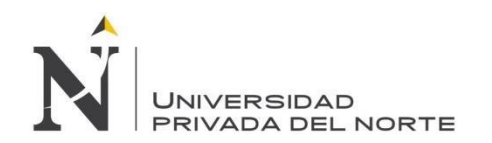

# **ÍNDICE DE TABLAS**

<span id="page-7-0"></span>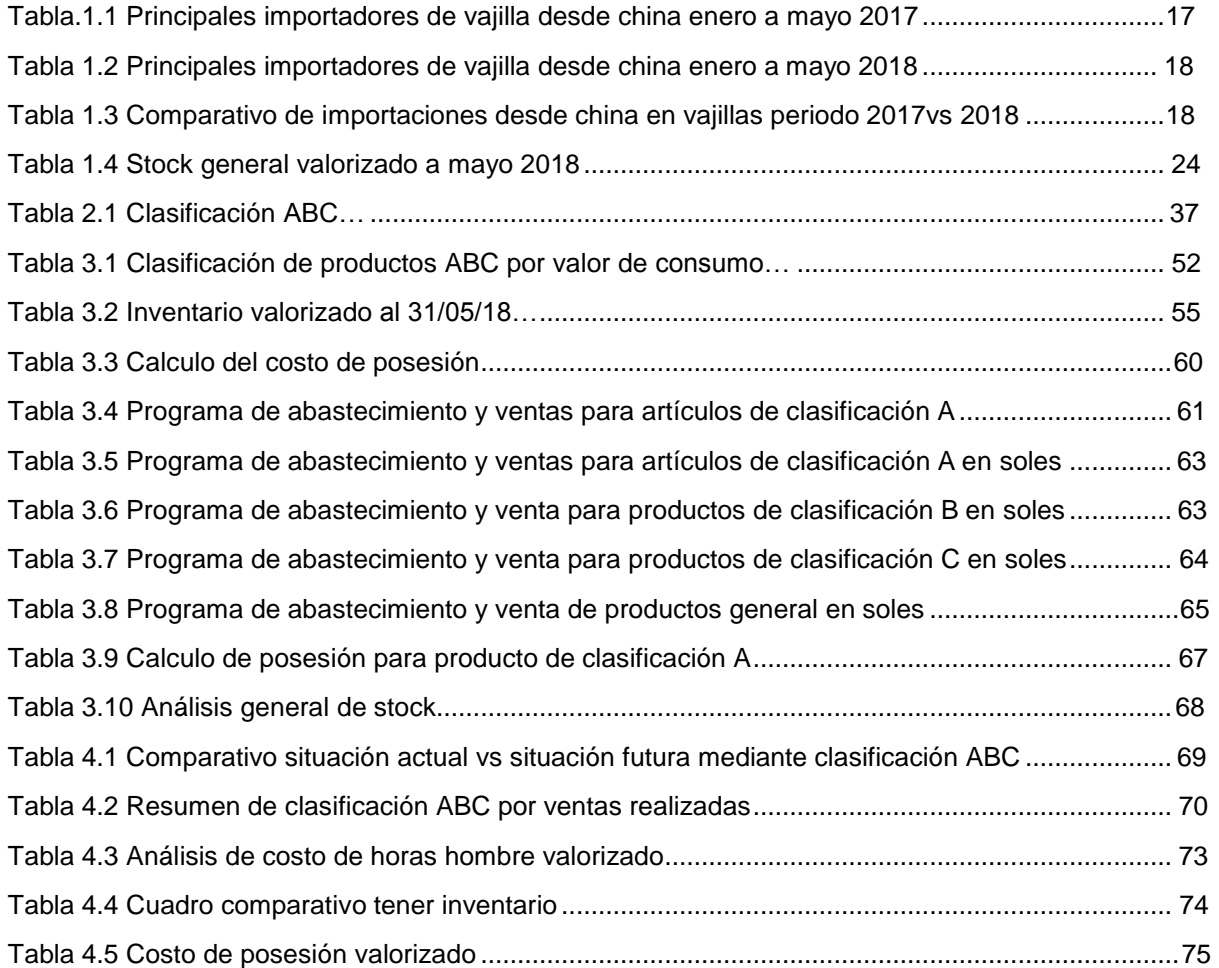

<span id="page-8-0"></span>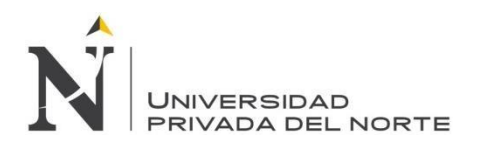

#### **RESUMEN**

El presente proyecto tiene como objetivo la mejora del módulo de gestión de inventarios de una empresa de venta al por mayor de enseres domésticos. Esto se lograra a través de la implementación de la clasificación ABC de los productos, para lo cual se utilizara el principio de Pareto, en el cual se establece que el 80% de los ingresos por ventas son generados por 20% de las referencias, el otro 20% de los ingresos por ventas es cubierto por 80% de los productos restantes .También se propone poner en marcha el módulo de planeación de requerimiento de materiales (MRP) en el sistema SAP Business One, para lo cual se necesita como requisitos indispensables , el Plan maestro de la producción; la cual contiene la demanda de años anteriores la cual nos servirá como soporte para la estimación de la demanda futura. Lista de materiales; formato en donde contiene todos los componentes que se utilizan en la elaboración y/o trasformación de un producto. Inventario; registro detallado con cantidades existentes para cada uno de los productos las cuales deben tener , identificación de los artículos mediante código asignados, cantidad disponible y en tránsito , nivel de stock de seguridad, tiempo de abastecimiento (lead time).Se muestran los beneficios obtenidos en ejemplos cuantificados y se llega a la conclusión de que el MRP, cuando es bien utilizado proporciona una solución para las organizaciones en aspecto de control , reducción de costos de inventarios y el abastecimiento en cantidades correctas y tiempo oportuno.

Al analizar el sobre costos que ocasiona tener productos almacenados sin una rotación constante se obtuvo que se podría lograr un ahorro de S/ 308,878.00, si llega a gestionar los inventarios en forma ordenada y teniendo en cuenta los costos que estos implican.

PALABRAS CLAVES: Gestión de inventario, MRP, clasificación ABC, costos de almacenamiento, lead time, rentabilidad

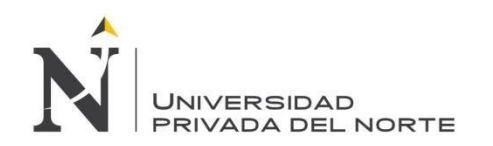

## **ABSTRACT**

<span id="page-9-0"></span>The objective of this project is to improve the inventory management module of a company that sells household appliances wholesale. This will be achieved through the implementation of the ABC classification of the products, for which the Pareto principle will be used, which establishes that 80% of sales revenues are generated by 20% of the references, Another 20% of sales revenue is covered by 80% of the remaining products. It is also proposed to implement the materials requirement planning (MRP) module in the SAP Business One system, for which it is needed as indispensable requirements. The Master Plan of production; which contains the demand of previous years which will serve as support for the estimation of future demand. Material's list; format where it contains all the components that are used in the production and / or transformation of a product. Inventory; detailed record with existing quantities for each of the products which they must have, identification of the articles by assigned code, quantity available and in transit, level of security stock, lead time. The benefits obtained in examples are shown quantified and it is concluded that the MRP, when it is well used, provides a solution for organizations in terms of control, reduction of inventory costs and supply in correct quantities and timely time.

When analyzing the over costs caused by having stored products without constant rotation, it was obtained that a saving of S / 308,878.00 could be achieved, if it manages the inventories in an orderly manner and taking into account the costs that these imply.

KEYWORDS: Inventory management, MRP, ABC classification, storage costs, lead time, profitability

#### **NOTA DE ACCESO**

No se puede acceder al texto completo pues contiene datos confidenciales.

<span id="page-11-0"></span>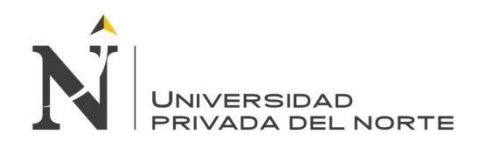

### **REFERENCIAS**

Buffa; Tauber. (1992). Sistemas de produccion einventario planeacion y control. Mexico: Limusa s.a.

Arrieta, P. (2011). Aspectos a considerar para una buena gestión en los almacenes de las empresas (Centros de Distribución, ).Obtenido de [http://www.scielo.org.pe.pdf](http://www.scielo.org.pe.pdf/)

Ballou, R. (2004). Logistica administracion de la cadena de suministro. mexico: Pearson.

Bowersox & Closs &Cooper. (2007). Administracion y logistica en la cadena de suministros. Mexico: Mcgraw Hill / Interamerciana editores .

Bustos, F., & Chacon,P.G.B. (2007). El MRP en la gestión de inventarios. Obtenido de [http://www.redalyc.org/pdf.](http://www.redalyc.org/pdf)

Duran, y. (2012). Administración del inventario: elemento clave para la optimización de las utilidades en las empresas. Obtenido de<http://www.redalyc.org/articulo.oa>

ESAN, C. (01 de 02 de 2013). [www.esan.edu.pe/cgi-bi. R](http://www.esan.edu.pe/cgi-bi)ecuperado el 14 de 06 de 2018, de https:/[/www.esan.edu.pe/conexion/actualidad/2013/02/01/errores-gestion-stocks-almacenes.](http://www.esan.edu.pe/conexion/actualidad/2013/02/01/errores-gestion-stocks-almacenes)

Evans & Lindsay . (2008). Administracion y control de la calidad. Mexixo: Cengage Learning editores , S.A

Hansen & Mowen. (2007). Administracion de costos contabilidad y control. Mexico: Cengage Learning.

Heizer, Render. (2008). Direccion de la produccion y de operaciones desiciones tacticas. Madrid: Pearson Educacion S.A.

Hernandez, N., Medina,L,A, & Nogeira,R,D. (2009). *Criterios para la elaboracion de mapas de proceso* Obtenido de [http://www.redalyc.org/pdf.](http://www.redalyc.org/pdf)

Inei. (21 de 10 de 2017). *[www.inei.gob.pe](http://www.inei.gob.pe/)*.

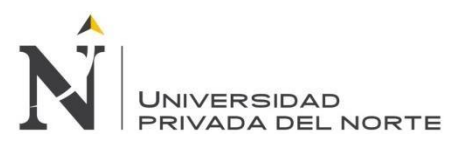

Jhnson, L. F. (2012). *Adminidtracion de compras y abastecimiento.* Mexico: Mc graw - hill.

Jhonson;Leenders;Flynn. (2012). *Administracion de compras y abastecimiento.* Mexico: McGraw-Hill.

Krajewski & Ritma & Malhotra. (2008). *Administracion de operaciones.* Mexico : Pearson.

Oz, E. (2008). *Administración de los sistemas de información.* Mexico: Cengage Learning Editores, S.A.

Pinzón, G., Perez,O.G, & Arango,S.M.D. (2010). *Mejoramiento en la gestión de inventarios. Propuesta metodológica.* Obtenido de [http://publicaciones.eafit.edu.co/index.php/revista](http://publicaciones.eafit.edu.co/index.php/revista-)universidad- eafit/article/view/751

Rivera & Ortega & Pereyra. (2014). *Diseño e implementación del sistema MRP en las pymes.* Obtenido de<http://www.redalyc.org/pdf/816/81640856006.pdf>

Romero, B., & Diaz,C,J. (2010). El uso del diagrama causa-efecto en el análisis de casos. Obtenido de [http://www.redalyc.org/articulo.oa.](http://www.redalyc.org/articulo.oa)

Salas, N., Maiguel,M.H, & Acevedo.Ch.J. (24 de 03 de 2017). Metodología de Gestión de Inventarios para determinar los niveles de integración y colaboración en una cadena de suministro. Obtenido de /scielo.conicyt.cl/pdf/ingeniare.

Summers, D. (2006). *Administración de la calidad.* Mexico: Pearson Educacion .

Torres, N., & Cordova,N. (2014). *Diseño de sistema experto para toma de decisiones de compra de materiales.* Obtenido de [http://www.redalyc.org/html/.](http://www.redalyc.org/html/)

[http://www.sunat.gob.pe](http://www.sunat.gob.pe/)

[www.lucidchart.com/documents/edit.](http://www.lucidchart.com/documents/edit)